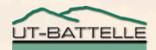

### **Channel Archiver Introduction**

2006

kasemirk@ornl.gov

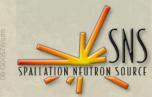

#### **Basic Pieces of the Channel Archiver**

- ArchiveEngine

   Collect samples as a CA client
- Network Data Server
  - Serve the archived samples
- Java Viewer – Plot, ...

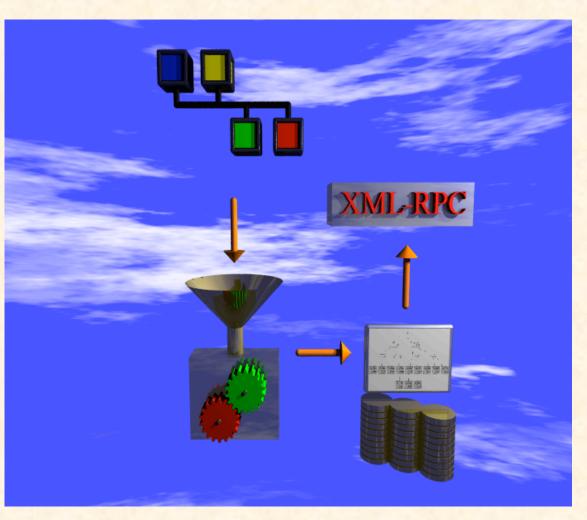

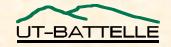

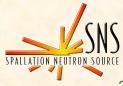

#### ArchiveEngine

- Receives data via CA, writes to disk
- 'Monitored' Mode
  - Every received sample is written to disk.
    - Limited by memory used to buffer between disk writes. Configurable, based on estimated period.

#### 'Scanned'

- Periodically writes the most recent value to disk.
  - Internally uses 'get' or also 'monitor'.
  - Marks repeated values as such to conserve space.

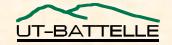

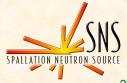

## **Engine's XML Configuration File**

<?xml version="1.0"?>

#### <engineconfig>

#### <group>

<name>Stuff</name>

| <channel></channel> | <name>tx:aiExample</name> | <pre><period>10</period></pre> | <scan></scan>       |  |
|---------------------|---------------------------|--------------------------------|---------------------|--|
| <channel></channel> | <name>tx:setpoint</name>  | <period>10</period>            | <monitor></monitor> |  |
| <channel></channel> | <name>tx:room</name>      | <period>60</period>            | <monitor></monitor> |  |
| <channel></channel> | <name>tx:PID</name>       | <period>1</period>             | <monitor></monitor> |  |
| <channel></channel> | <name>tx:tank</name>      | <period>1</period>             | <monitor></monitor> |  |

</group>

</engineconfig>

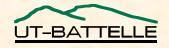

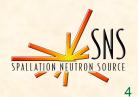

### **Sampling stores original time stamps!**

Data @ 9.96, 10.98, 11.76 s ?

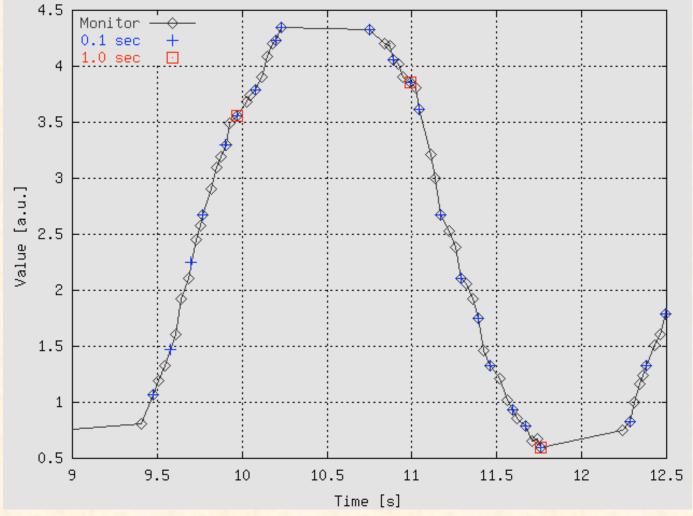

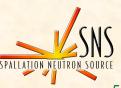

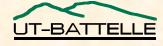

#### **Engine's Web Server for Status**

- URL of engine's HTTPD: <u>http://<machine>:<port</u>>
  - Local machine, default port: "localhost:4812"
  - Port set via command-line option.
- Status & Config., not data!

U<sup>-</sup>

| ► C +    | Shttp://localhost:4812 | Group Info<br>2/group/excas     | <b>Q-</b> Google |         |
|----------|------------------------|---------------------------------|------------------|---------|
| Grou     | o Info                 |                                 |                  |         |
| Group    |                        |                                 |                  |         |
| Name exc | cas                    |                                 |                  |         |
| ID (     |                        |                                 |                  |         |
| -        | _                      |                                 |                  |         |
| Channe   | ls                     |                                 |                  |         |
| Name     | CA State               | Mechanism                       | Disabling        | State   |
| alan     | connected              | Get via monitor, 1 sec period   | -                | enabled |
| fred     | connected              | Get via monitor, 10 sec period  | -                | enabled |
|          | connected              | Get via monitor, 5 sec period   | -                | enabled |
| freddy   | connected              | Monitored, max. period 0.1 secs | -                | enabled |
| jane     |                        | Monitored, max. period 0.1 secs | -                | enabled |
|          | connected              | wontored, max. penod 0.1 secs   |                  |         |

| 0                   | Archive Engine                     |  |  |  |  |  |  |
|---------------------|------------------------------------|--|--|--|--|--|--|
| 🕨 🖒 🕂 🚱 http://lo   | ocalhost:4812/ 📀 ^ Q+ Google       |  |  |  |  |  |  |
| Archive Engine      |                                    |  |  |  |  |  |  |
| Archive Engine Info |                                    |  |  |  |  |  |  |
| Version             | 2.1.5, built Oct 11 2004, 12:02:42 |  |  |  |  |  |  |
| Description         | EPICS Channel Archiver Engine      |  |  |  |  |  |  |
| Started             | 01/03/2005 12:33:13.854484000      |  |  |  |  |  |  |
| Archive Index       | index                              |  |  |  |  |  |  |
| Channels            | 5                                  |  |  |  |  |  |  |
| Connected           | 5                                  |  |  |  |  |  |  |
| Next write time     | 01/03/2005 12:34:00.000000000      |  |  |  |  |  |  |
| Currently writing   | No                                 |  |  |  |  |  |  |
| Write Period        | 30.0 sec                           |  |  |  |  |  |  |
| File Size Limit     | 30 MB                              |  |  |  |  |  |  |
| Get Threshold       | 20.0 sec                           |  |  |  |  |  |  |
| Disconn. on disable | No                                 |  |  |  |  |  |  |
|                     |                                    |  |  |  |  |  |  |

#### -Main- -Groups- -Config.-

(Status for 01/03/2005 12:33:38. Use *Reload* from the Browser's menu for updates)

U. S. DELANTHERT OF EITENS.

#### **Network Data Server**

- Usually a 'CGI' plug-in to a web server
  - Hosted by web server, but the result is 'XML-RPC' protocol for special archive client, not HTML.
- "Real" web server, not the one inside the engine.
  - Good, because we can use security mechanisms as common to web servers, get through firewalls, ...
  - Bad, because you have to understand httpd config to get going.

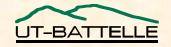

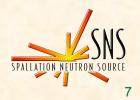

#### Idea

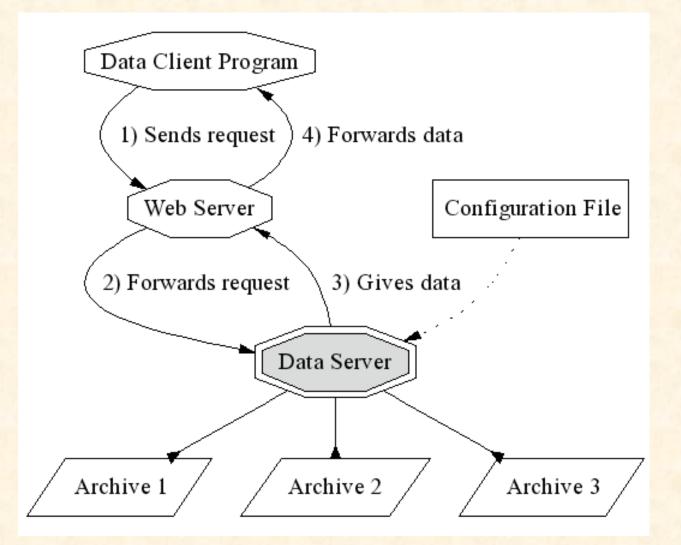

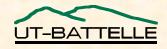

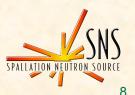

#### **Supported Export Options**

- Original Time Stamps: **ill-suited for Spreadsheets**
- "Staircase" interpolation, repeat values
- Linear Interpolation for given period

| Time                 | А        | В         |
|----------------------|----------|-----------|
| 3/22/00 17:02:28.700 | 0.071824 | #N/A      |
| 3/22/00 17:02:28.701 | #N/A     | -0.086006 |
| 3/22/00 17:02:37.401 | 0.054358 | #N/A      |
| 3/22/00 17:02:37.511 | #N/A     | -0.111776 |
|                      |          |           |
|                      |          |           |
| Time                 | A        | В         |
| 3/22/00 17:02:28.700 | 0.071824 | #N/A      |
| 3/22/00 17:02:28.701 | 0.071824 | -0.08601  |
| 3/22/00 17:02:37.401 | 0.054358 | -0.08601  |
| 3/22/00 17:02:37.511 | 0.054358 | -0.11178  |
| 3/22/00 17:02:39.411 | 0.139948 | -0.11178  |
|                      |          |           |
| Time                 | А        | В         |
| 3/22/00 17:02:28.700 | 0.071824 | #N/A      |
| 3/22/00 17:02:28.701 | #N/A     | -0.08601  |
| 3/22/00 17:02:30.000 | 0.069216 | -0.08981  |
| 3/22/00 17:02:32.000 | 0.065201 | -0.09566  |
| 3/22/00 17:02:34.000 | 0.061186 | -0.10151  |
| 3/22/00 17:02:36.000 | 0.057171 | -0.10736  |
|                      |          |           |

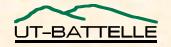

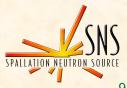

#### **Export for plot**

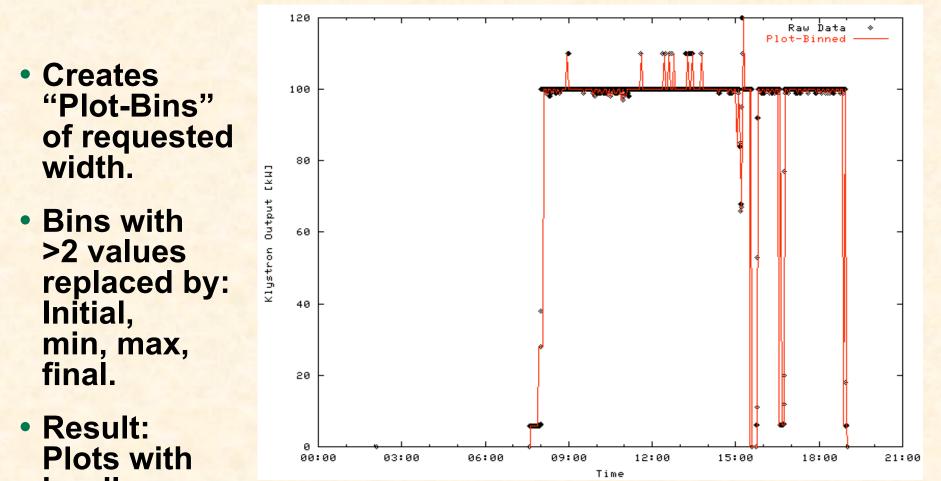

hardly any visual difference, but a lot less data.

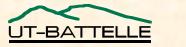

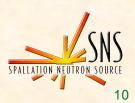

#### **ArchiveDataServerStandalone**

 Combines the data server with a simple web server ('abyss') into server for single archive:

cd /ade/training/ubuntu stuff/ext/src/ChannelArchiver/DemoData ArchiveDataServerStandalone abys.conf /ade/training/groups/tx/whereever/index

- ... as long as you only run one per machine. **Otherwise need different abys.conf**
- Then run viewer:

archiveviewer -u http://localhost:8080/RPC2 &

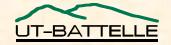

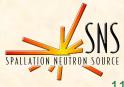

### **Java Data Viewer**

- Search PV names
- Plot, zoom, pan
- Multiple axes
- Formulas
- Export spreadsheettype text files.

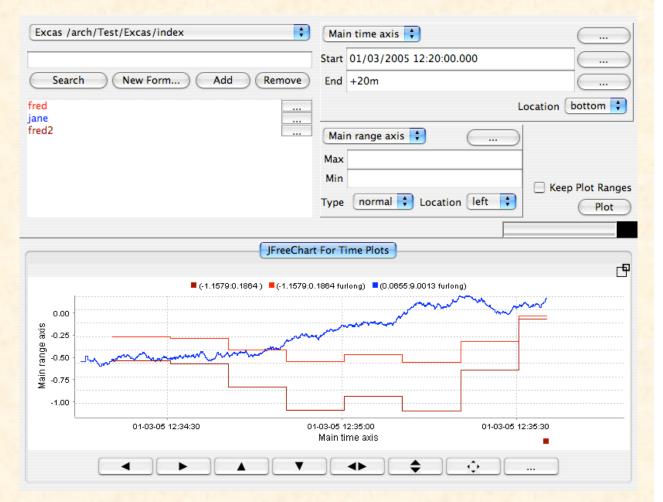

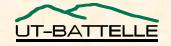

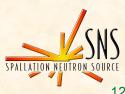

#### **One Archive = Directory with ...**

- Data files

   '20060120', ...
- Index File
  - 'index'
- Do not separate these! Data will be lost!
- One typically gets more then one
  - Stop & restart in new directory every week limits possible data loss.
  - Split config into one engine per sub-system

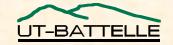

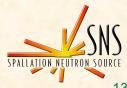

# How do I look at more than one Archive?

#### Create 'list' index file

- Basically XML file that lists individual index files.
- Point data server to that one.
- Degrades since each query looks everywhere until something's found.
- Problems when same channel in more then one subarchive.

#### Run ArchiveIndexTool on 'list' index file

- Creates binary index with info from sub-indices.
- Optimal for retrieval, but creation takes some time.
- Need to re-run index tool when sub-archives change.

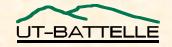

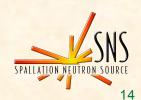

## **Features support long-term history,** not data acquisition for experiments

- 'Monitored' (with buffer limit) and 'scanned'
- 'Disabling' feature for groups allows suspension of sampling
  - Example: Skip power supply data while PS is off.
- Not implemented:
  - 'On demand' snapshots to save/restore settings
  - 'triggered': Save A, B, C, ... whenever X=2
    - Also not implemented: pre/post trigger to get detailed samples on some event, while ignoring the rest.
  - More detailed correlation: Wait for matching time stamps on channels A, B, C, ..., and X=2, ...

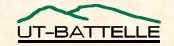

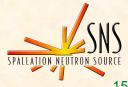

#### **Missing Data Management Features**

- Index type in between 'list' and 'binary'
  - Not as complete as the 'binary' index, but with acceptable creation/update time to allow looking at "everything"

#### Any type of data compression

- (Convenient) ways of deleting selected channel or time range
- Replace samples with slower-sampled average or other statistical data.

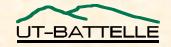

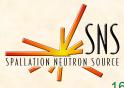

#### **More Stuff**

- ArchiveExport
  - Command-line data extraction
- ArchiveDaemon
  - Starts/stops/restarts engines automatically
- Scripts for copying data, headaches with managing terabytes of data, ...
- Documentation, Snapshots: <u>http://www.aps.anl.gov/epics</u>, Extensions, ChannelArchiver.

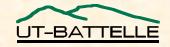

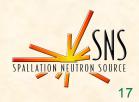

#### Acknowledgements

- Bob Dalesio implemented the first version
- Craig McChesney: data server protocol
- Sergei Chevtsov: index file algorithm, Java Archive Viewer (initially w/ Craig)
- Thomas Birke, Chris Larrieu, Greg Lawson, Peregrine McGehee, Nick Pattengale, Ernest Williams, Noboru Yamamoto: Ideas and/or code

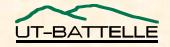

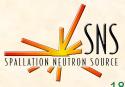